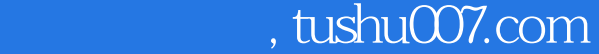

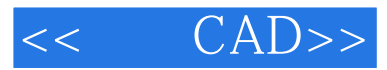

- << CAD>>
- 13 ISBN 9787560956404
- 10 ISBN 7560956408

出版时间:2009-11

页数:274

PDF

更多资源请访问:http://www.tushu007.com

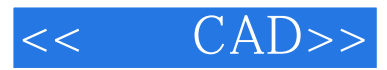

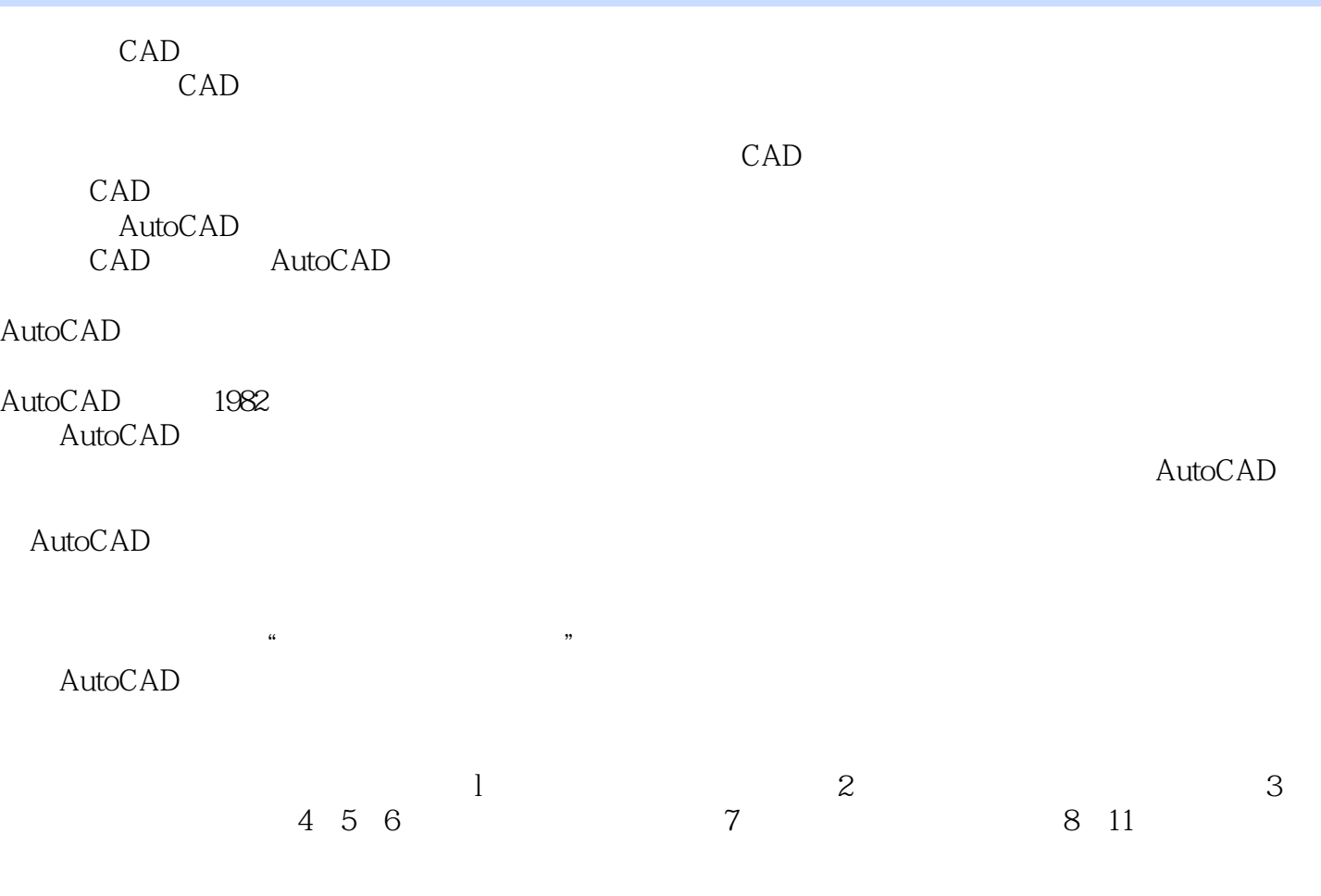

 $\overline{\text{AutoCAD}}$ 

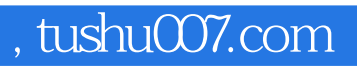

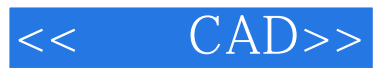

## AutoCAD

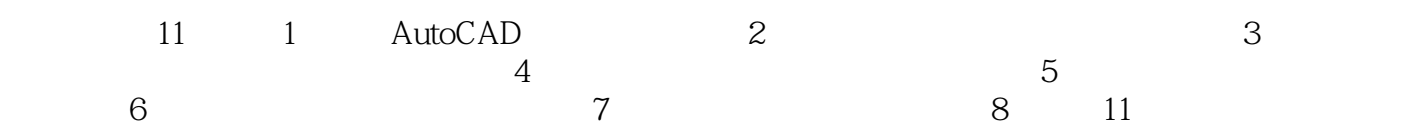

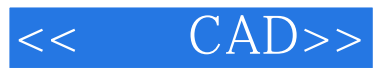

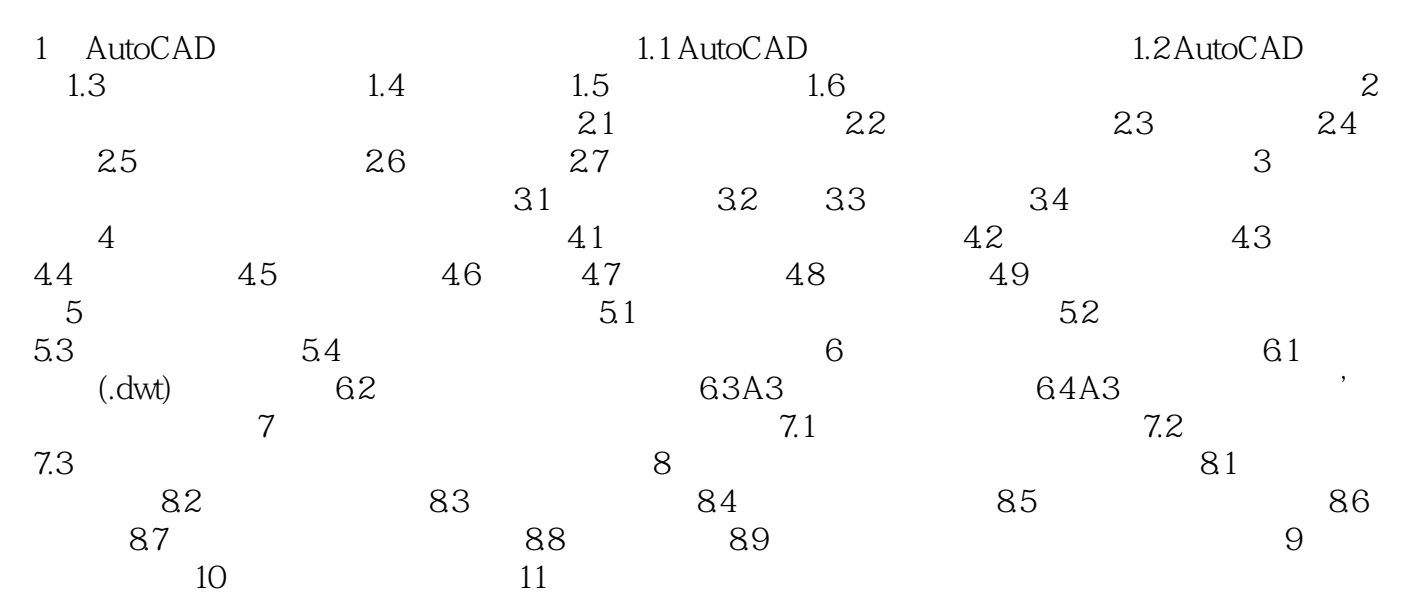

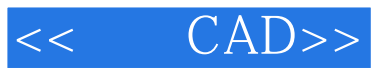

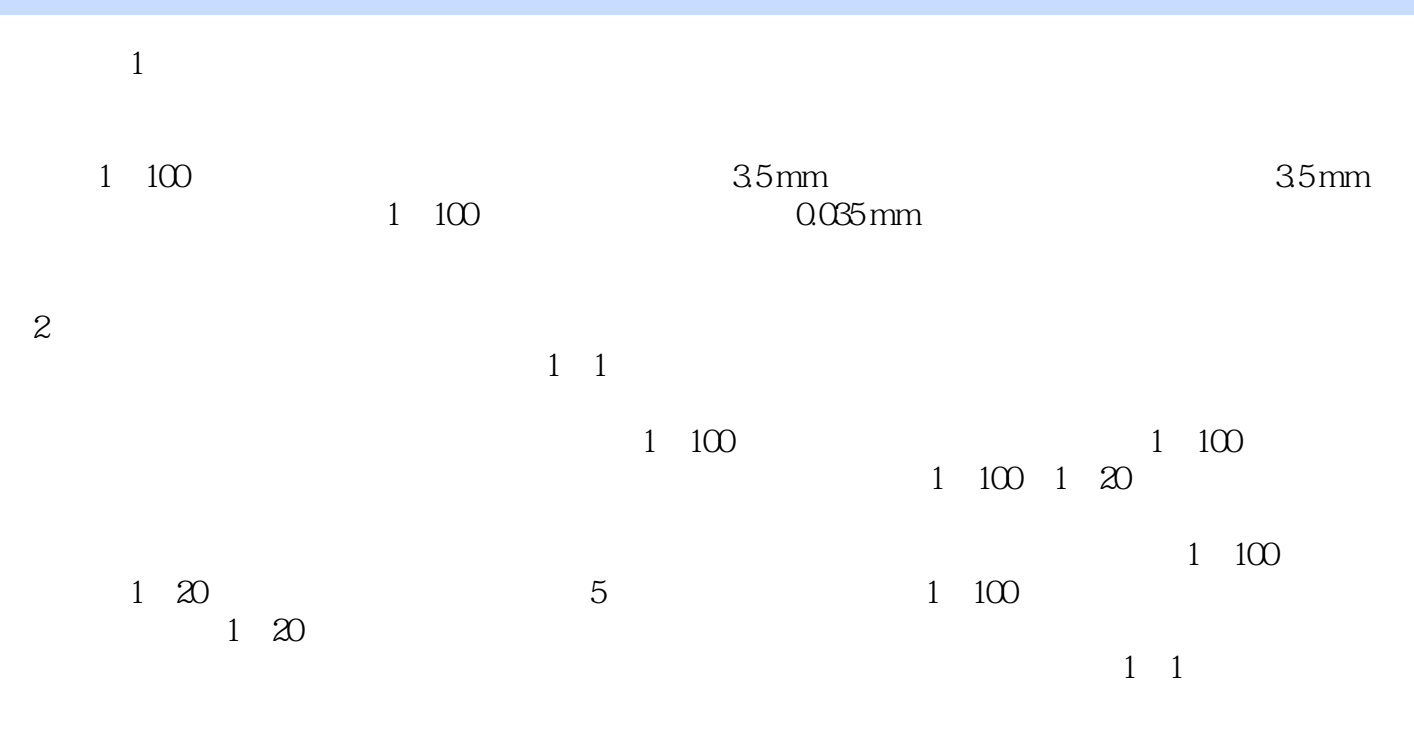

 $\frac{7.3}{3}$  $3$ 

 $\Omega$  $\sim$  2

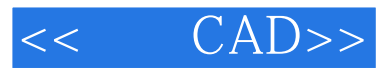

 $,$  tushu007.com

CAD

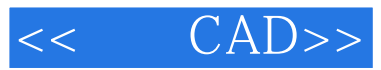

本站所提供下载的PDF图书仅提供预览和简介,请支持正版图书。

更多资源请访问:http://www.tushu007.com